## **Iconleiste Tab Bilder anpassen**

From: <http://onyxwiki.net/>- **[OnyxCeph³™ Wiki]**

Permanent link: **[http://onyxwiki.net/doku.php?id=ui\\_moduleicons](http://onyxwiki.net/doku.php?id=ui_moduleicons)**

Last update: **2023/05/13 20:16**

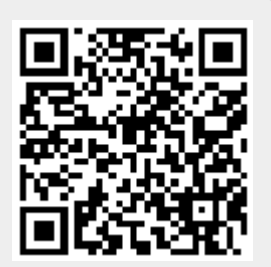